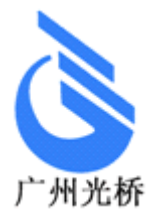

# GQ1001 使用说明书

## FE1/10/100M 接口转换器

广州光桥通信设备有限公司

- 地址:广州市天河区陂东路20号
- 电话:020-62811539 62811559
- 传真:020-28859603
- 邮编: 510660
- 网址:www.gzngn.com

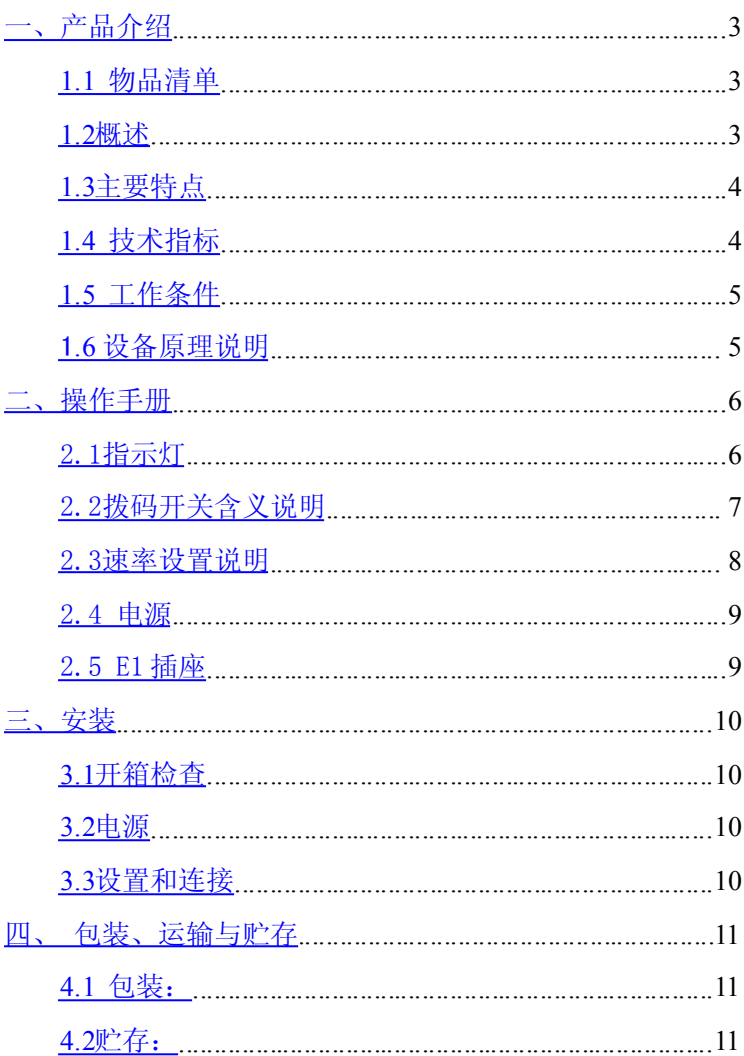

 $\mathcal{L}^{\text{max}}_{\text{max}}$  . The  $\mathcal{L}^{\text{max}}_{\text{max}}$ 

## <span id="page-2-1"></span><span id="page-2-0"></span>一、产品介绍

#### **1.1** 物品清单

打开 GQ1001 接口协议转换器的包装盒, 您将在盒内看 到下列物品:

- $\bullet$  一台 GQ1001。
- 一本 GQ1001 使用手册。
- 一根电源线。
- 两个 BNC 连接头。
- 合格证。

如果以上这些产品及附件有短缺或损坏,请立即与本公 司或代理商联系更换。

## 请先看完本使用手册后,才开始装机并使用本产品。请 勿进行本手册未加以说明的操作,以免造成不必要的损坏。

#### <span id="page-2-2"></span>**1.2** 概述

GQ1001 产品是广州光桥通信设备有限公司使用自主开 发的专用集成电路研制生产的反向复用设备,将以太数据包 复用在一个 E1 中传输,可以非常方便地利用公众网中现有的 丰富的 E1 资源快速组建宽带以太数据网。 GQ1001 对 E1 通 道无任何特殊要求。GQ1001 配置灵活,维护简单,同时提供 完整的网络管理功能。

 $-3-$ 

#### <span id="page-3-0"></span>**1.3** 主要特点

采用大规模芯片, 电路简单, 功耗低, 可靠性高, 提供 一个 10/100M BaseT 端口,支持 10/100M 全双工、半双工, 并支持自动机制;支持自动识别交叉直连线。

提供 1 路 E1 配置, E1 接口阻抗支持 75 Ω 和 120 Ω;

支持 802.1p 优先级功能;

支持基于 802.3x 的流量控制功能;

支持 VLAN 以太帧透明传输;

具有完整的告警及状态指示;

适应多种电源环境。

## <span id="page-3-1"></span>**1.4** 技术指标

#### **E1** 接口电气特性**:**

线路接口码速: 2.048Mbit/s±50ppm 线路接口阻抗: 75Ω不平衡、物理接口 BNC 120Ω平衡、物理接口 RJ45 数字接口电气特性:符合 ITU—TG.703 建议,脉冲波形符 合样板如图 1.1 所示 抖动转移特性:符合 ITU—TG.823 建议 输入抖动容限:符合 ITU—TG.823 建议 输出抖动:符合 ITU—TG.823 建议 电平:  $\pm 2.37V \pm 10\%$ 或 $\pm 3.00V \pm 10\%$ 接口连接器为:RJ45 或 BNC 同轴

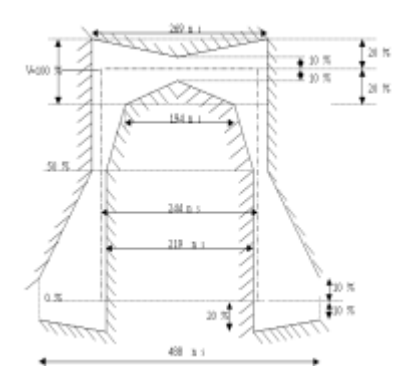

## 图 **1.1 E1** 线路码波型样板

数据传输速率: N\*64K(N=1~32) 时钟:主时钟/从时钟(线路时钟)两种 外形尺寸: 220mm × 130mm × 38mm

## <span id="page-4-0"></span>**1.5** 工作条件

电源:  $AC180V \sim AC240V$ ,  $50HZ$  DC  $-48V$  (可选) 功耗:<5W 工作温度:0℃ <sup>~</sup> 50℃ 贮存温度:40℃ <sup>~</sup> +70℃ 相对湿度: 95 % 无腐蚀性和溶剂性气体,无扬尘,无强磁场干扰。

## <span id="page-5-0"></span>1**.6** 设备原理说明

系统将 <sup>1</sup> 路 E1 (2048Kbit/s 建立信道,并通过专用集成芯 片组将以太数据在这一信道内进行传输,从而利用已有的 E1 传输通道,实现数据的宽带传输。系统通过本身所带的管理 接口实现功能的灵活配置,满足用户对网络的不同需求和要 求。

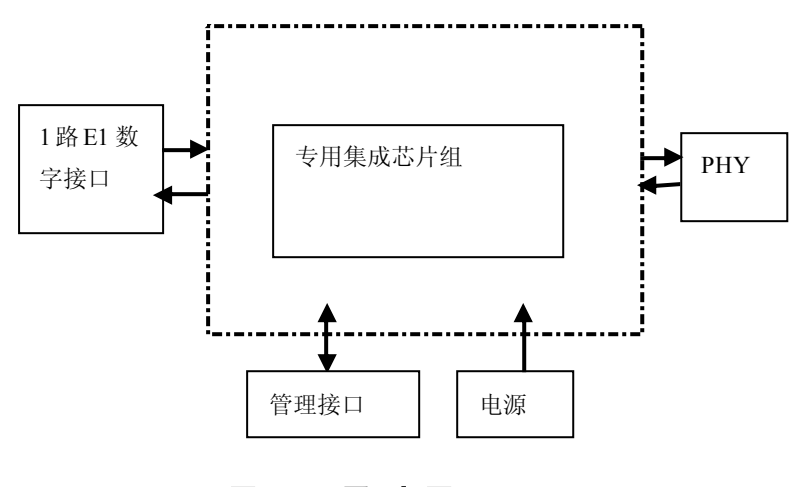

图 **1.2** 原理框图

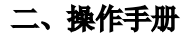

<span id="page-5-1"></span>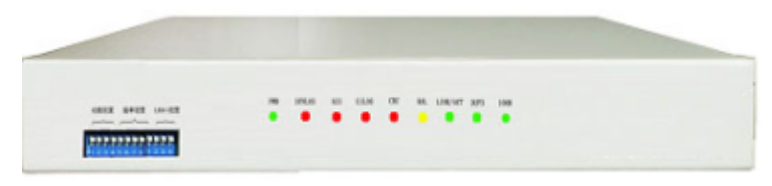

## <span id="page-6-0"></span>2.1 指示灯

前面板有九个指示灯,从左至右分别为: PWR(绿灯):电源工作正常时亮; SYNLOS(红灯): E1 帧失步时亮(非帧时无效); AIS(红灯): E1 信号收到 AIS 时常亮; E1LOS(红灯): E1 线路无码时亮; CRC(红灯): E1 线路有误码时亮; RAL(黄灯): 设备对端告警时亮(非帧时无效)。 LINK/ACT(绿灯):以太网口连接正常时亮,闪烁时为以太网口 接收和发送数据。

DUPX(绿灯): 以太网口工作在全双工时亮, 不亮为半双工。 100M(绿灯):以太网口速率指示灯。亮为 100M,不亮为 10M

## <span id="page-6-1"></span>2.2 拨码开关含义说明

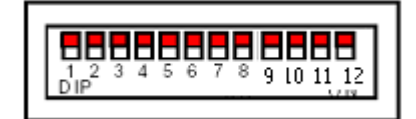

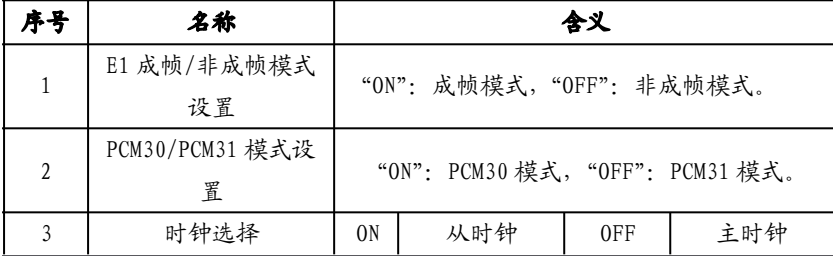

 $-7-$ 

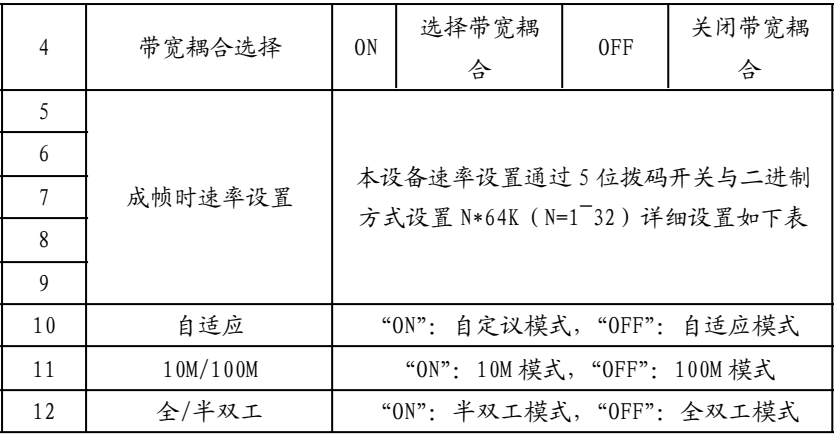

注:带宽耦合选择开关:ON 时表示选择带宽耦合本端跟随远 端配置,OFF 时关闭带宽耦合。

#### <span id="page-7-0"></span>2.3 速率设置说明

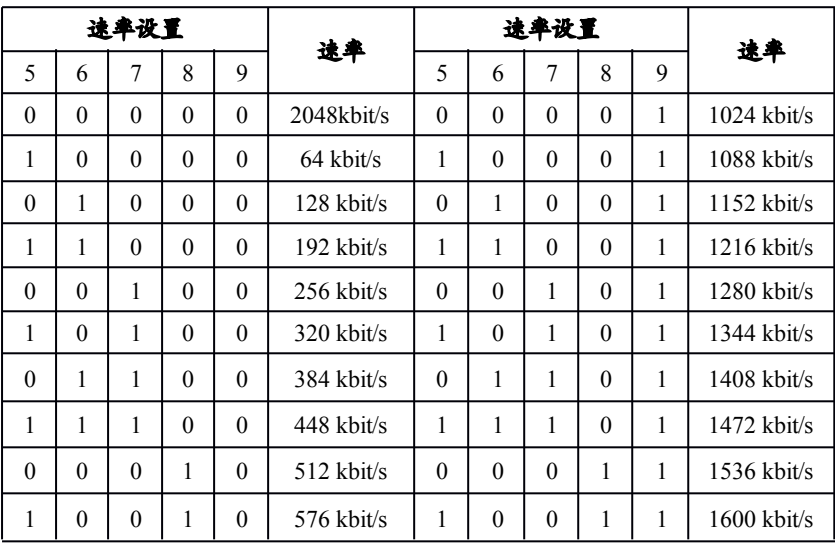

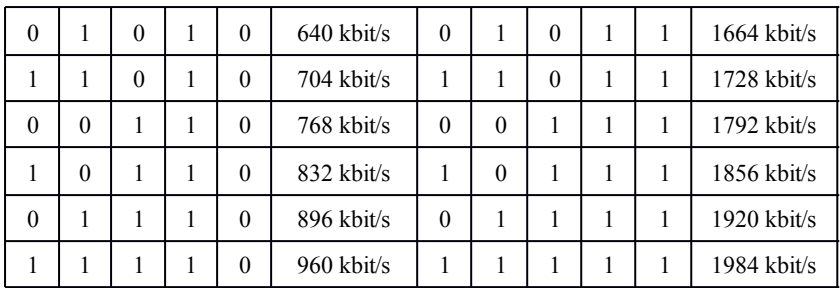

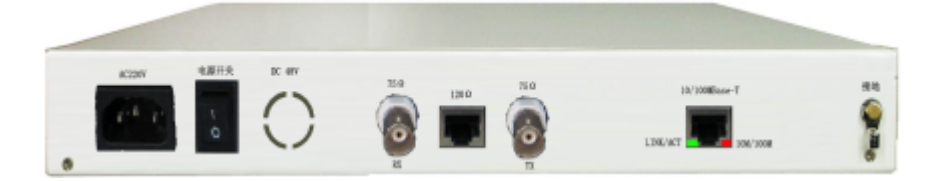

#### <span id="page-8-0"></span>2.4 电源

GQ1001 支持 AC220V/ DC-48V/ DC+24V 三种电源,接入电 源前请仔细检查后面板上的电压值和正负极性。 开关打在

## <span id="page-8-1"></span>"POWER"字样一侧时为断开电源,否则为接通电源。

#### 2.5 E1 插座

75Ω/RX:75Ω不平衡 E1 信号输入;75Ω/TX:75Ω不平 衡 E1 信号输出

120Ω/E1:120Ω平衡 E1 信号输入与输出 硬件要求:非屏蔽五类双绞线 UTP 中采用的是 AWG24 标准,

 $-9-$ 

即直径为 0.55mm 的铜导线。

#### <span id="page-9-0"></span>三、安装

#### <span id="page-9-1"></span>**3.1** 开箱检查

开箱,根据本使用手册 1.1 中的物品清单清点箱内设备及 配件的型号、数量是否正确并检查所有物品是否完好,如有 异常情况请马上与本公司或当地办事处联系。

#### <span id="page-9-2"></span>**3.2** 电源

检查 GQ1001 的电源配置,按要求输入电源。

#### <span id="page-9-3"></span>**3.3** 设置和连接

按要求设置好时隙开关,阻抗和时钟,插上 E1 输入输出 线和以太网线,打开电源,设备进入正常工作状态。

#### 注意:

1 ① E1 75Ω同轴电缆线的正确做法是芯与芯通,屏蔽 铜网与屏蔽铜网通,芯与屏蔽铜网不通。

② E1 120Ω双绞线的引脚和接法如下图所示:

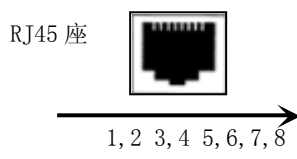

1、2 两脚为输出, 5、6 两脚为输入

## <span id="page-10-0"></span>四、 包装、运输与贮存

## <span id="page-10-1"></span>**4.1** 包装:

4.1.1 产品包装上标明产品名称、型号、机号、生产厂商及 出厂日期的标记。

4.1.2 机器在包装时均有防潮,防震措施,并按 GB191-73《包 装贮存指示标记》的规定,将运输作业标记刷在包装箱的左 右两侧。

4.1.3 设备出厂时应配齐备附件。出口援外产品的特殊要求 按《援外邮电产品若干规定》执行。

## <span id="page-10-2"></span>**4.2** 贮存:

设备应贮存在通风、干燥的库房中,环境温度为-10~ +50℃,相对湿度不大于 70%,周围空气应无酸性或其它腐 蚀性的化学体存在,并避免阳光直接照射,库存期一年。贮存 超过一年者, 应开箱连续通电不少于 24 小时,然后按原状重 新装箱。

申明: 本说明书若需更改,恕不另行通知。